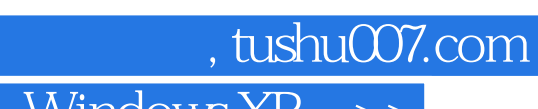

## << Windows XP >>

<< Windows XP Office 2003>>

13 ISBN 9787115163929

10 ISBN 7115163928

出版时间:2007-9

 $(2007-09)$ 

页数:289

PDF

更多资源请访问:http://www.tushu007.com

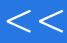

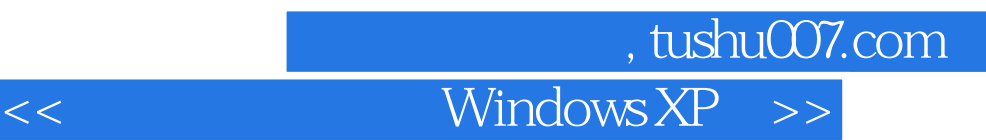

Windows XP Office 2003(3)<br>Windows XP Office 2003 windows XP Internet VBScript

Windows XP Office 2003( 3)

## and tushu007.com

## Windows XP >>

 $11.1$  11.1.1  $11.1.2$  $31.1.3$   $41.1.4$   $51.1.5$   $61.2$ 71.2.1 71.2.2 111.2.3 ASCII 111.2.4 121.3 141.3.1 141.3.1 141.3.2 161.3.3 181.3.4 / 211.35 231.36  $251.4$   $301.41$   $301.42$   $311.43$  $331.44$   $33$   $1$   $34$   $38$   $1-1$ 38 1-2 38 2 Windows XP 402.1 402.1.1 Windows的发展 402.1.2 图形用户界面技术 412.1.3 Windows XP的特点 412.1.4 Windows XP 422.1.5 442.2 Windows XP 452.2.1 452.2.2 452.2.3 472.2.4 482.2.5 512.2.6 522.2.7  $532.3$   $542.31$   $542.32$   $552.33$  $552.4$   $562.4.1$   $572.4.2$  "  $602.43$   $622.5$   $672.51$   $682.52$  $682.5.3$   $682.5.4$   $692.6$  Windows  $692.6.1$  "  $\frac{1}{2}$  692.6.2 692.7 712.7.1 712.7.2 712.7.3 722.7.4 722.7.5 732.7.6 732.8 74 2 76 80 2-1 80 2-2  $81 \quad 23 \quad$  "  $\quad$   $82 \quad 2-4 \quad$   $83 \quad 3$ Word 2003 863.1 863.2 863.2 873.2.1 Word 873.2.2 Word 883.2.3 Office 893.2.4 Word 893.3 203.3.1 903.3.1  $903.32$   $903.33$   $913.34$   $923.35$   $923.4$  $933.41$   $933.42$   $943.43$   $963.4.4$  $963.45$   $973.5$   $973.51$   $983.5.2$  $1003.53$   $1023.5.4$   $1043.5.5$   $1063.6$ 1063.6.1 1063.6.2 1073.6.3 1093.7 1093.7.1 1093.7.2 1113.7.3 1143.7.4  $11538$   $116381$   $116382$   $118383$   $120384$  $121$  3  $122$   $124$   $3-1$  $125 \t 33$   $127 \t 34$   $128 \t 4$ Excel 2003 1304.1 1304.1.1 Excel 1304.1.2 1314.1.3 1324.2 1324.2 1334.2.1 1334.2.2  $1344.23$   $1354.2.4$  $1364.25$   $1374.26$   $1384.27$   $1384.28$ 1384.3 1384.3.1 1384.3.2 1404.3.3 1414.34 1414.4 1454.5 1464.5.1  $1474.5.2$   $1474.5.3$   $1494.5.4$   $1504.5.5$ 1504.6 1514.6.1 1514.6.2 1524.6.3 154 4 155 158 4 1 159 4-3 159 4-4 161 5 PowerPoint 2003 1635.1 1635.1.1 PowerPoint 1635.1.2 1645.1.3  $1645.2$   $1655.2.1$   $1655.2.2$ 1675.2.3 1675.3 1695.3.1 1695.3.2 1695.3.2 1695.3.3 1705.3.4 1705.3.4 1715.4  $1725.4.1$   $1725.4.2$   $1725.4.3$   $1735.5$ 

## Windows XP >>

 $1735.5.1$   $1735.5.2$   $1745.5.3$  $1755.6$   $1775.61$   $1775.62$ 178 5 179 180 5-1 180 5-2 180 180  $6$  8  $18161$   $18162$   $18263$  $1836.3.1$   $1836.3.2$   $1836.4$ 1856.5 1866.5.1 1866.5.1 1866.5.2 1876.5.3 Photoshop 1876.5.4 Flash 1886.5.5 188 6 189 7 Internet 1917.1 1917.1.1 1917.1.2 1917.1.3 1927.1.4 1937.1.5 1947.1.6 1967.2 1977.2.1 1987.2.2 1997.2.3 2007.2.4 2007.3 Internet基础知识 2017.3.1 Internet简况 2017.3.2 Internet技术 2027.3.3 连接Internet 2067.3.4 Internet 2077.3.5 Intranet Extranet 2117.4 Internet Explorer 2117.4.1 Web 2127.4.2 Web 2137.4.3 2147.5 Outlook Express  $2157.51$   $2167.5.2$   $2177.5.3$   $2187.5.4$ 2187.5.5 2187.6 FTP 2197.6.1 FTP 2197.6.2 使用FTP工具传输文件 2207.7 几种Internet实用软件 220习题7 222上机实验 225实验7-1 IE浏览 器的使用 225实验7-2 网页信息的下载和保存 226实验7-3 网上搜索和"在线查毒" 227实验7-4  $227 \t8 \t2298.1 \t2298.1.1 \t2298.1.2$ 个简单的HTML文档 2308.1.3 HTML文档的基本结构 2328.2 使用FrontPage制作网页 2328.2.1 FrontPage 2338.2.2 2338.3 HTML 2358.3.1  $2358.3.2$   $2378.3.3$   $2398.4$ 242 8 244 245 8-1 245 8-2 246 8-3 HTML 248 9 VBScript 2509.1 VBScript 2509.1.1 2509.1.2 VBScript 2519.1.3 VBScript 2519.1.4 2529.2 VBScript 2539.2.1 2539.2.2 2549.2.3 2559.2.4 2579.3 2609.3.1 2619.3.2 2619.3.3 2679.4  $2739.41$  Sub  $2739.42$   $2759.5$  277习题9 279编程及上机调试 282附录 284附录1 ASCII码 284附录2 键盘分区及常用键 285 3 286 4 Internet 286 5 287

*Page 4*

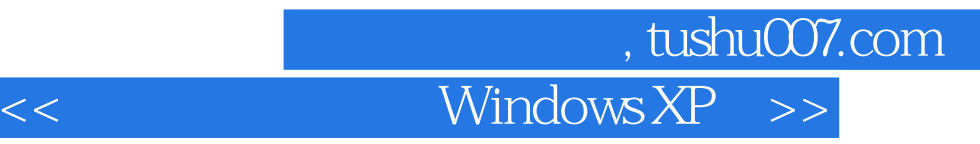

本站所提供下载的PDF图书仅提供预览和简介,请支持正版图书。

更多资源请访问:http://www.tushu007.com